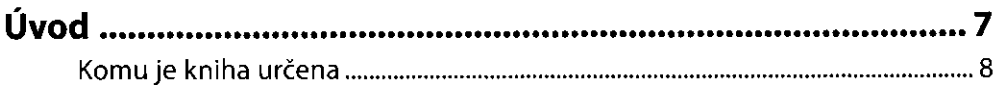

## Kapitoke t

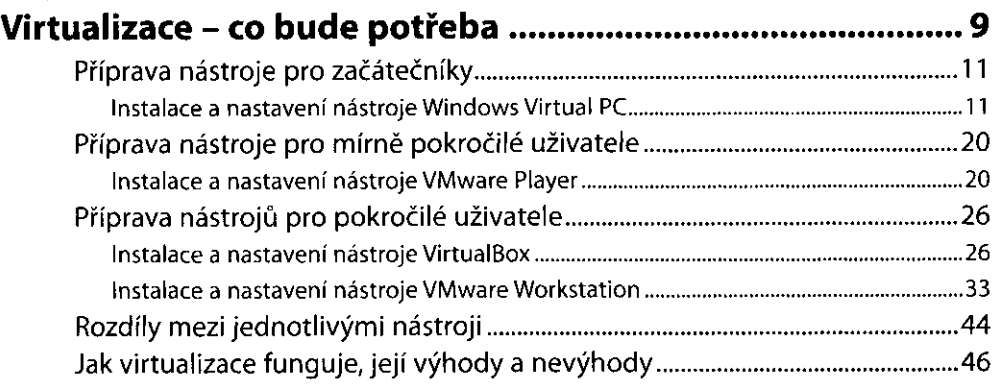

### Maprovis 2

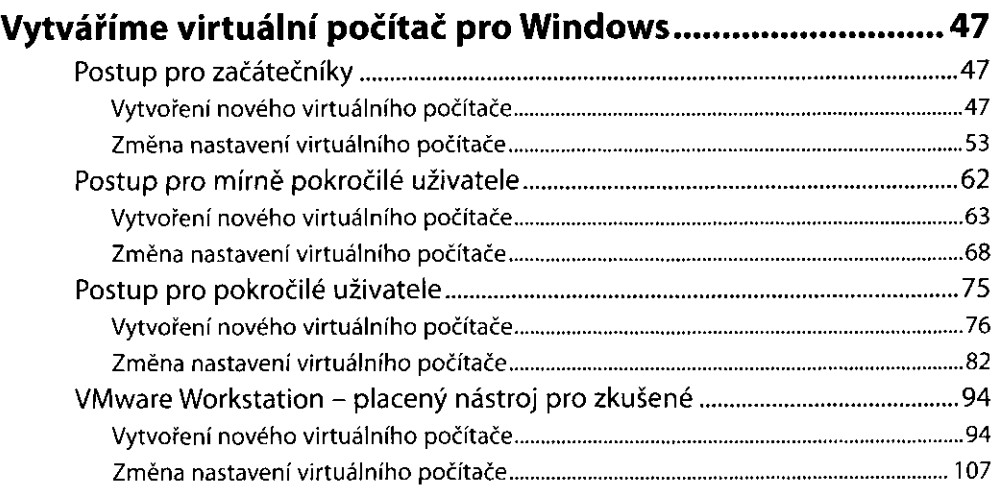

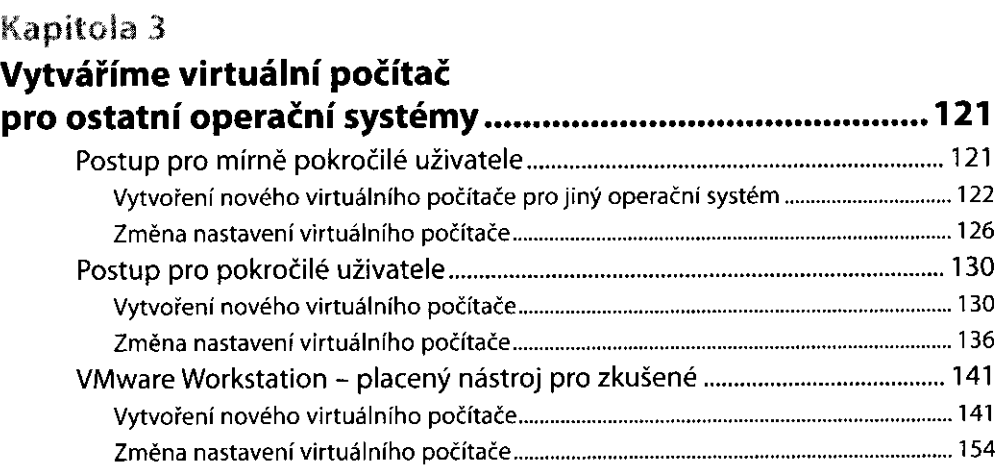

#### Kapitola 4

# **Instalace operačního systému na virtuální počítač**

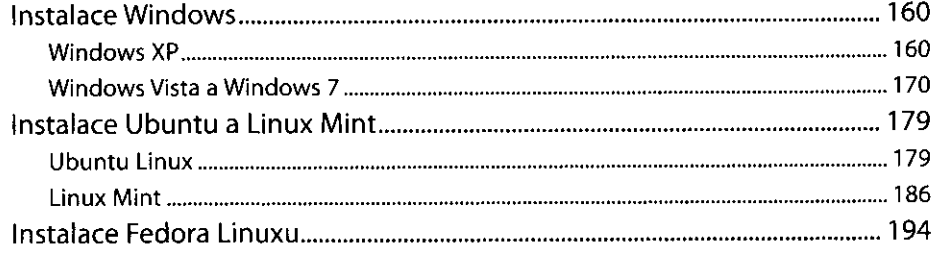

#### Kapitola 5

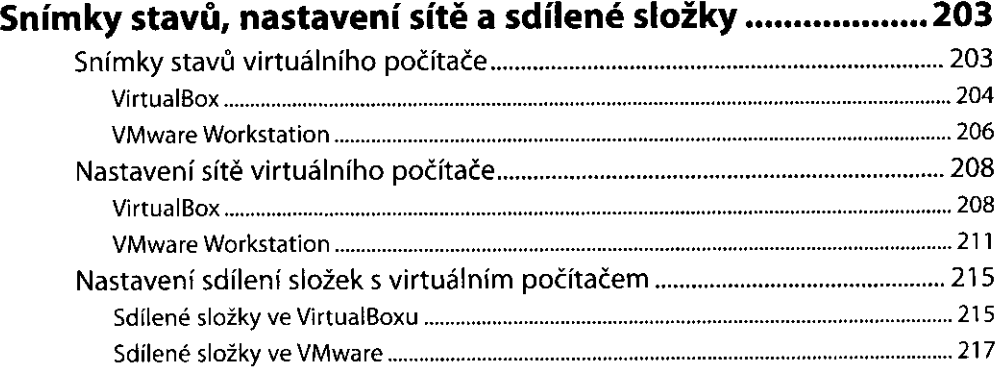

### **Kapitola 6**

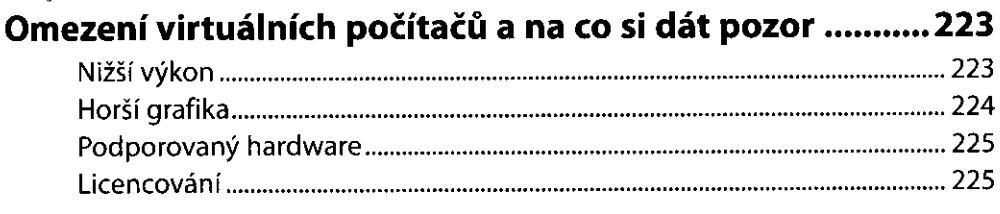

# Kapitola<sub>7</sub>

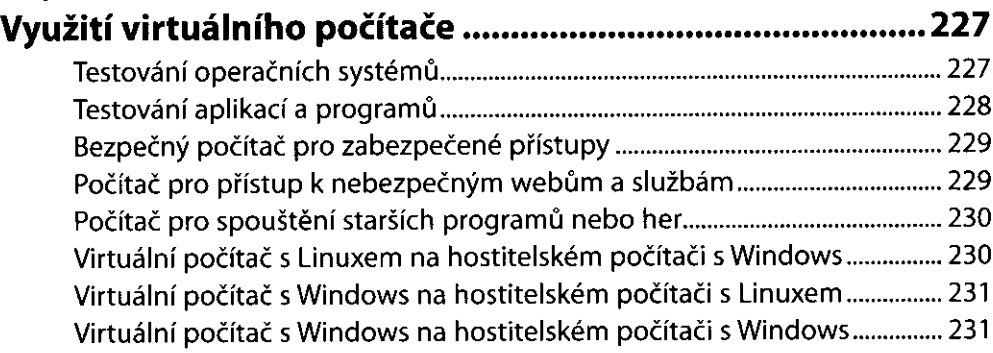

## Kapitola *B*

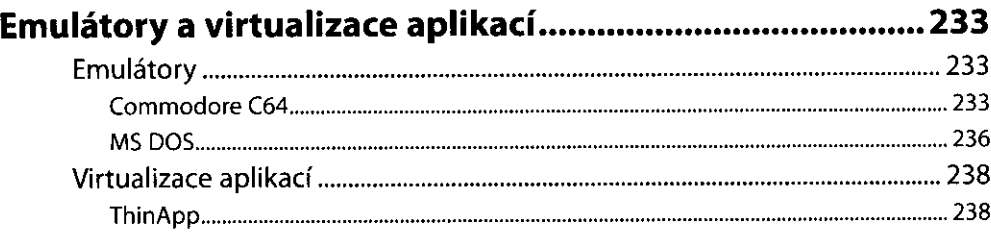

### Příloha A

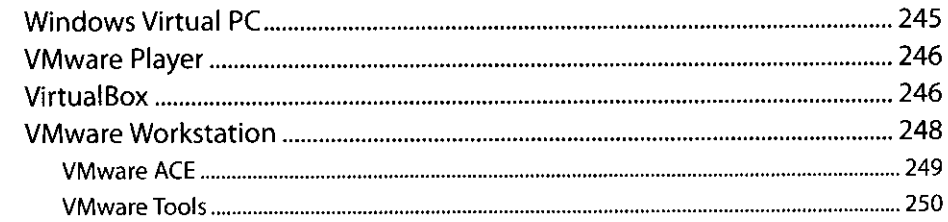

### Příloh?!: *B*

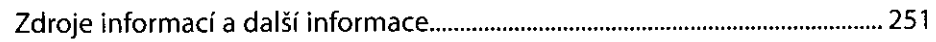